**Basavarajeswari Group of Institutions** 

# **ANNUAL AUDIT REPORT** 2016-17

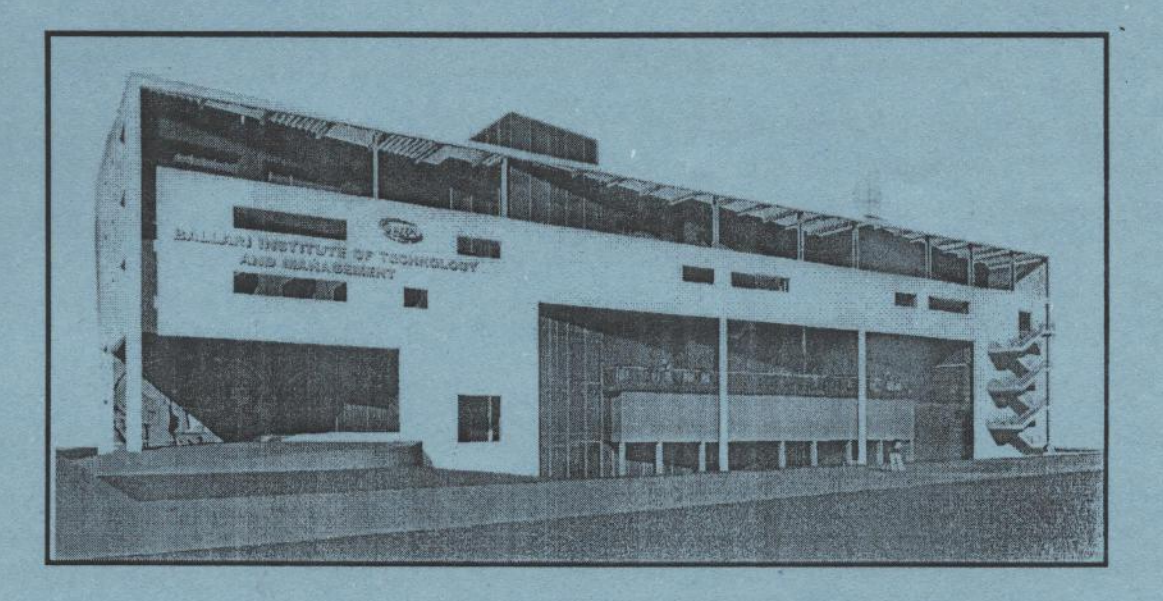

(A unit of Tungabhadra Education Health & Rural Development Trust ®) "Jnana Gangotri" Campus, No.873/2, Ballari-Hospet Road, Allipur, BALLARI - 583 104 (Karnataka) 2:08392-237100 / 237190 / Fax: 237197 E-mail: bitmbly@gmail.com / Web: www.bitm.edu.in

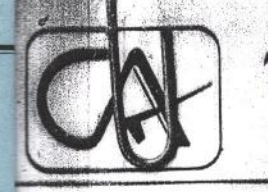

# T.C. Goud & Co CHARTERED ACCOUNTANTS

Ph.: Off.: 08392-276046 Resi: 08392-258969 Mobile: 94496 20894 9448977222

#### INDIPENDENT AUDITORS REPORT

Date: ...........................

To The Trustees of TUNGABHADRA EDUCATION HEALTH & RURAL DEVELOPMENT TRUST ®, Gandhinagar, Ballari.

#### **Report on the Financial Statements**

We have audited the accompanying financial statements of "BALLARI INSTITUTE OF TECHNOLOGY & MANAGEMENT,"BALLARI, which comprise the Balance Sheet as at 31ST March 2017, the income and Expenditure Account & Receipts & Payments Account for the year then ended and a summary of significant accounting policies other explanatory information.

### Management's Responsibility for the Financial Statements

Management is responsible for the preparation of these financial statements in accordance with the Karnataka societies Registration Act, 1960. This responsibility includes the design, implementation and maintenance of internal control relevant to the preparation and presentation of the financial statements that give a true and fair view and are free from material misstatement, whether due to fraud or error.

#### **Auditor's Responsibility**

Our responsibility is to express an opinion on these financial statements based on our audit. We conducted our audit in accordance with the standards on Auditing issued by the institute of Chartered Accountants of India. Those Standards require that we comply with ethical requirements and plan and perform the audit to obtain reasonable assurance about whether the financial statements are free from material misstatement.

An audit involves performing procedures to obtain audit evidence the amounts and disclosures in the financial statements. The procedures selected depend on the auditor's judgment, including the assessment of the risk of material misstatement of the financial statement, whether due to fraud or error. In making those risk assessments; the auditor considers internal control relevant to the institution's preparation and fair presentation of the circumstances, but not for the purpose of expressing an opinion on the effectiveness of the entity's internal control. An audit also includes evaluating the appropriateness of accounting policies used and the reasonableness of the accounting estimates made by management, as well as evaluating the overall presentation of the financial statement.

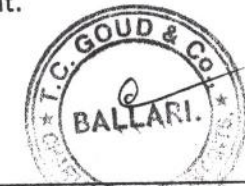

 $Cont...O2$ 

e-mail : tcgoud\_bly@rediffmail.com Upstairs, H.K.R. Petrol Bunk Building, Gadagi Channappa Circle, Near Clock Tower, BALLARI - 583 101.

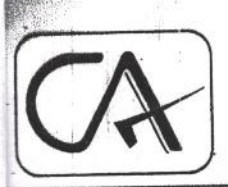

T.C. Goud & Co CHARTERED ACCOUNTANTS

Ph.: Off.: 08392-276046 Resi: 08392-258969 Mobile: 94496 20894 9448977222

02

Date: ..........................

We believe that the audit evidence we have obtained is sufficient and appropriate to provide a basis for our audit opinion.

#### Opinion

In our opinion and to the best of our information and according to the explanations given to us, the financial statements give the information required by the Act in the manner so required and give a true and fair view in conformity with the accounting principles generally accepted in India.

- (a) In the case of the Balance Sheet, of the state of affairs of the institution as at March 31, 2017.
- (b) In the case of the Income & Expenditure Account, of the Surplus for the year ended on that date
- (c) In the case of the Receipts & payments, for the year ended on that date.

## **Report on Other Legal and Requirements**

1. As required by the Act, we report that:

- (a) We have obtained all the information and explanations which to the best of our knowledge and belief were necessary for the purpose of our audit;
- (b) In our opinion proper books of account as required by law have been kept by the institution, so far as appears from our examination of those books;
- (c) The Balance Sheet, Income and Expenditure Account & Receipts &payments Account dealt with by this report are in agreement with the books of account;

Place: Ballari<br>Date:  $248/12$ 

For T.C. GOUD & Co., CHARTERED ACCOUNTANTS,

PARTNER (T.C. GOUD) CHARTERED ACCOUNTANTS

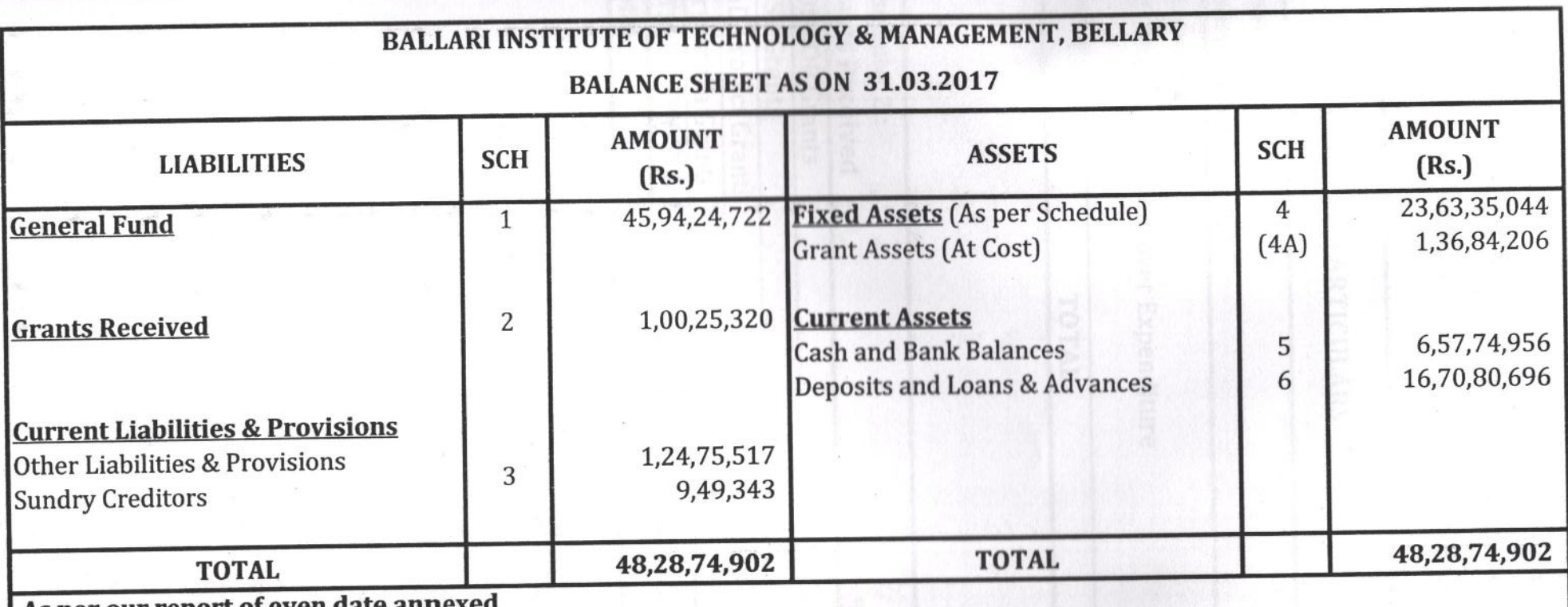

As per our report of even date annexed

for T.C.GOUD & CO. ECHARTERED ACCOUNTANTS CHARTERED ACCOUNTANTS, PARTNER (T.C. GOUD)<br>PARTER (T.C.GOUD) 7034

**BALLARI** 

**Place: Bellary** Date: 241 8 17

Asteany Bla

**Chairman & Director** Chairman & Director, **Ballari Institute of Technology & Management,** BELLARY. -

for Ballari Institute of Technology & Management, BELLARY

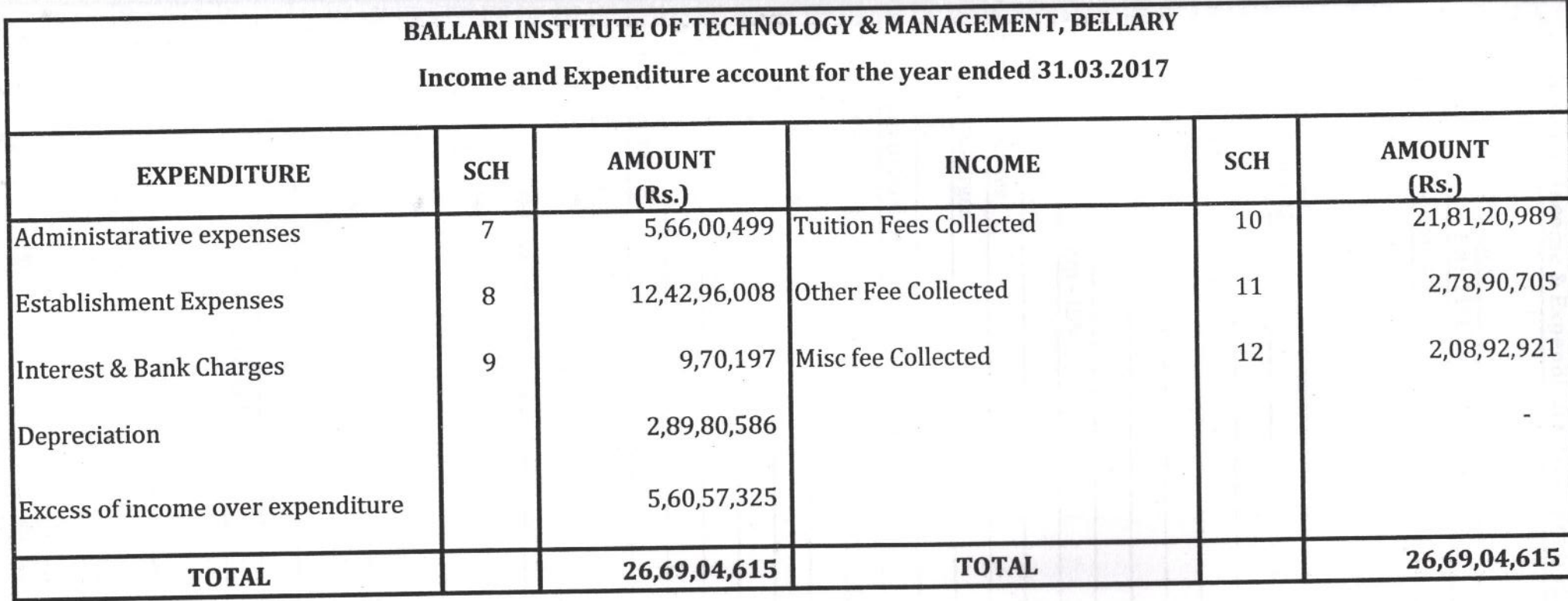

for T.C.GOUD & CO. **CHARTERED ACCOUNTANTS** For T.C. GOUD & Co., CHARTERED ACCOUNTANTS, **BALLARI**  $\frac{1}{2}$ PARTER (T.GGOUD) 7034 Place: Bellary Date:  $24877$ 

for BALLARI INSTITUTE OF TECHNOLOGY & MANAGEMENT, BELLARY

YA STRAIN PENDO

Chairman & Director, Ballari Institute of Technology & Management, **BELLARY**  $\overline{\phantom{0}}$